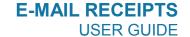

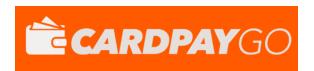

# **E-MAIL RECEIPTS**

**USER GUIDE** 

Version: 1.0

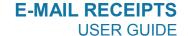

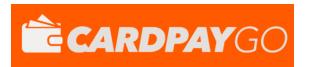

## 1 About E-Mail Receipts

E-Mail Receipts, as the name implies, are receipts of transactions for a business and its customers sent to an e-mail address. With them enabled, the business and the customer will receive the details of every transaction that has been successfully completed.

This system is flexible as it allows e-mails to be sent to both the merchant and their customer, only the merchant or only the customer.

#### CUSTOMER RECEIPT

#### Your Details

Name : John Smith

Address : 17 Test Street, Test Town, Test Country

Postcode : T3ST 4NG

Email : test@example.com

#### Payment Information

 Merchant
 :
 Test Merchant

 Response
 :
 AUTHCODE: Test

 Time
 :
 01/01/2015 00:00:00

Amount : £25.00

Transaction Reference : 1234567890ABCDEFG

Order Ref : Apples

Please note: This email was sent from a notification only address that can't accept incoming emails. Please do not reply to this message.

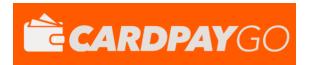

# 2 Fields Required

## 2.1 Merchant Management System

| Merchant Notification Email Specify an email address or multiple comma separated email addresses that you wish to receive notifications about successful SALE or PREAUTH transactions. |                                                         |                                                                  |  |
|----------------------------------------------------------------------------------------------------|---------------------------------------------------------|------------------------------------------------------------------|--|
| Email:                                                                                                    | test@example.com, <test@example.com></test@example.com> | optional (multiple email addresses can be separated with commas) |  |
|                                                                                                    | Update Email Address                                    |                                                                  |  |
| Customer Receipt Choose whether receipt emails are sent to customers if they supply their email address in the payment process.                                                        |                                                         |                                                                  |  |
| Customer Receipt Enabled:                                                                                                    | On • optional                                           |                                                                  |  |
|                                                                                                    | Update Customer Receipt Status                          |                                                                  |  |

**Merchant Notification Email –** Enter an e-mail address here to be notified of transactions customers make.

**Customer Receipt –** Turn this **ON t**o allow your customers to receive e-mail receipts when they supply a valid e-mail.

### 2.2 Integration Field

Pass these request fields to the gateway to receive notification emails.

| Field Name               | Description                                                                                                    |
|--------------------------|----------------------------------------------------------------------------------------------------|
| notifyEmail              | Pass a valid RFC 2822 e-mail address to this field to have the merchant be sent a receipt of the transaction.  Note: This will override the e-mail address set in the Merchant Management System (MMS). |
| customerReceiptsRequired | Set this to 'Y' to allow customers to receive email when they enter a valid RFC 2822 email address.  Note: This will override the Customer Receipt setting in the Merchant Management System (MMS).     |

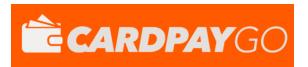

## 3 How E-Mail Receipts Work

### 3.1 Merchant Notification Emails

If a valid RFC 2822 email address string is present in the **Merchant**Notification Email in the MMS (Merchant Management System) or a value is sent in via the notifyEmail field (which will take priority over the e-mail set in the **Merchant Notification Email** field in the MMS) **AND** the transaction is a successful sale with a predetermined date of capture (i.e. capture delay is not set to -1 or never), a notification email will be sent to the address/addresses specified by the merchant.

The notifyEmail field is capable of receiving a full RFC 2822 standard email address string. The examples below can be combined but need to be comma separated:

- 1. test@example.com
- 2. <test@example.com>
- 3. Test Account <test@example.com>

### 3.2 Customer Emails

If the **Customer Receipt** field is set to 'On' in the MMS (Merchant Management System), or a 'Y' is sent via the **customerReceiptsRequired** field (which will take priority over the **Customer Receipt** field in the MMS) and the transaction is a successful sale with a predetermined date of capture (i.e. capture delay is not set to -1 or never), **AND** the customer has supplied a valid email address in the **customerEmail** field, then a receipt email will be sent to the address in the **customerEmail** field.